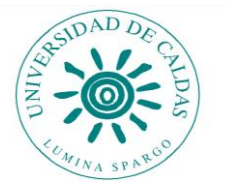

## **PROGRAMA TECNOLOGÍA EN ELECTRÓNICA FACULTAD DE CIENCIAS EXACTAS Y NATURALES**

# **PROCESO DE INSCRIPCIÓN NUEVOS ASPIRANTES - 2019-2**

### **Paso No. 1.**

*Consignar en Davivienda*

*Número de cuenta recaudadora*: 0845-00007467 *Entidad bancaria*: DAVIVIENDA *Valor a consignar*: \$12.400 *Referencia 1*: número de identificación del aspirante *Referencia 2*: código de recaudo – 0116 *Titular*: Universidad de Caldas

## **Paso No. 2**

*Entregar en el Programa de Tecnología de Electrónica el recibo Original de consignación. El Programa le hará entrega de un número de PIN*

**Paso No. 3**

*Hacer la inscripción en línea en el siguiente link:*

http://www.ucaldas.edu.co/admisiones/proceso-de-inscripcion-2/

## **Paso No. 4**

*Entregar en el Programa los siguientes documentos*

**1. Formulario de inscripción en línea firmado**

**2. Diligenciar el formato SIG y adjuntar los documentos solicitados (anexo):** 

#### **DOCUMENTOS PARA INGRESO AL** *SER ADMITIDO*

- $\checkmark$  Formato de inscripción S.I.G
- Fotocopia del Acta de Grado de bachillerato
- $\checkmark$  Copia de los resultados de las pruebas del ICFES-SABER 11
- $\checkmark$  Registro civil de nacimiento
- $\checkmark$  Fotocopia del documento de identidad vigente ampliado al 150%
- $\checkmark$  Fotocopia del certificado electoral correspondiente al último proceso electoral celebrado
- Una (1) fotografía a color tamaño cédula
- $\checkmark$  Certificado de afiliación al sistema de salud (si lo tiene)

**INFORMACIÓN**: Manizales: tecnoelectronica@ucaldas.edu.co – PBX 8781500 ext. 12448 / La Dorada: ceres.dorada@ucaldas.edu.co – PBX 8576540 / Riosucio: ceres.riosucio@ucaldas.edu.co PBX 8592204